## 7/24/2006 **Exceptions Log SA**

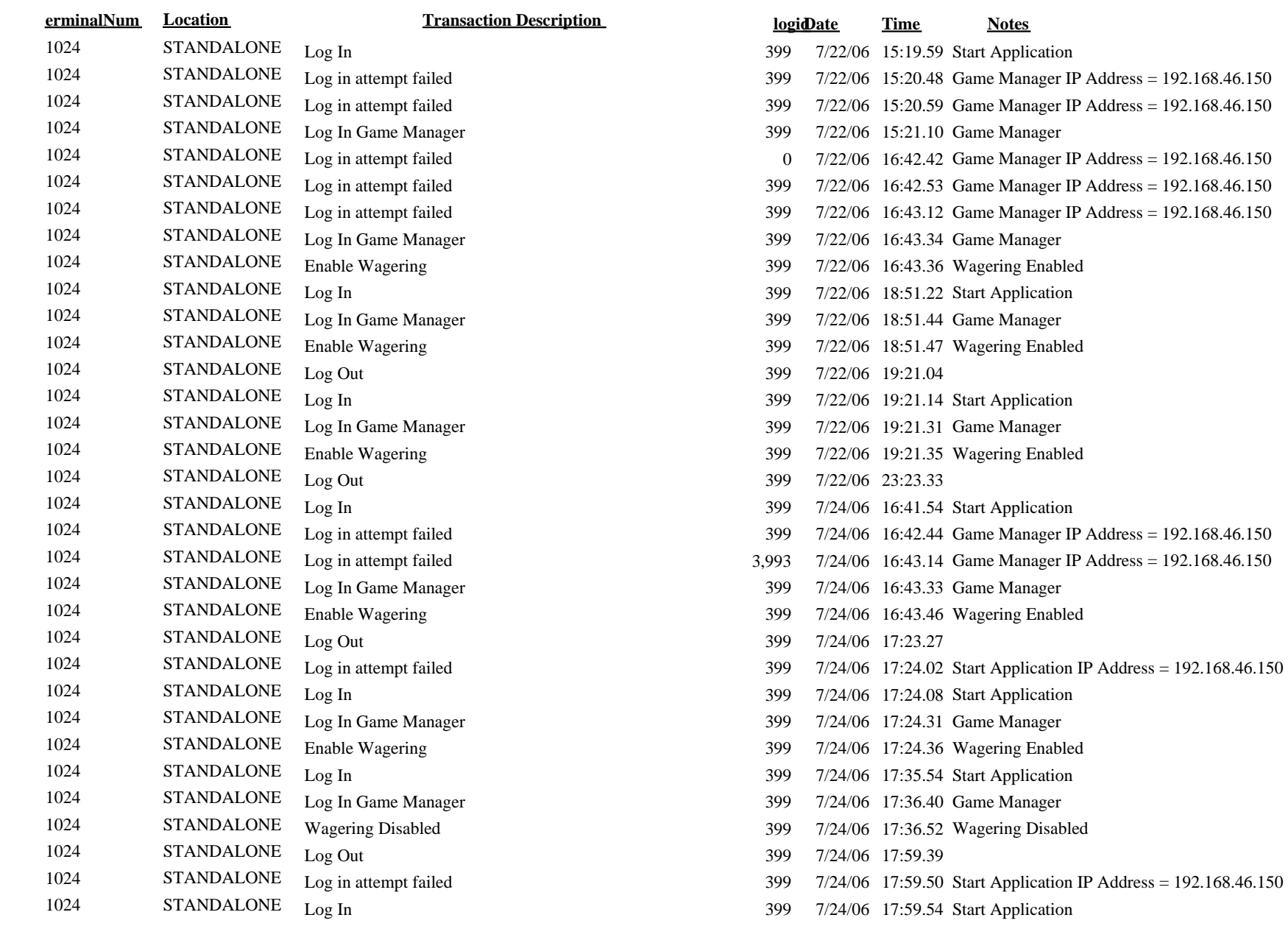

## 

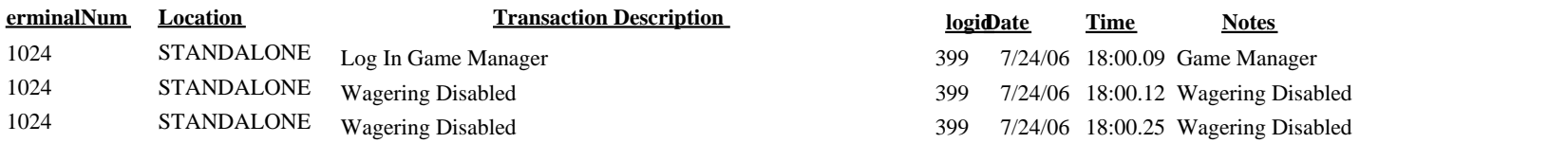

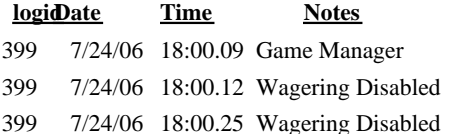